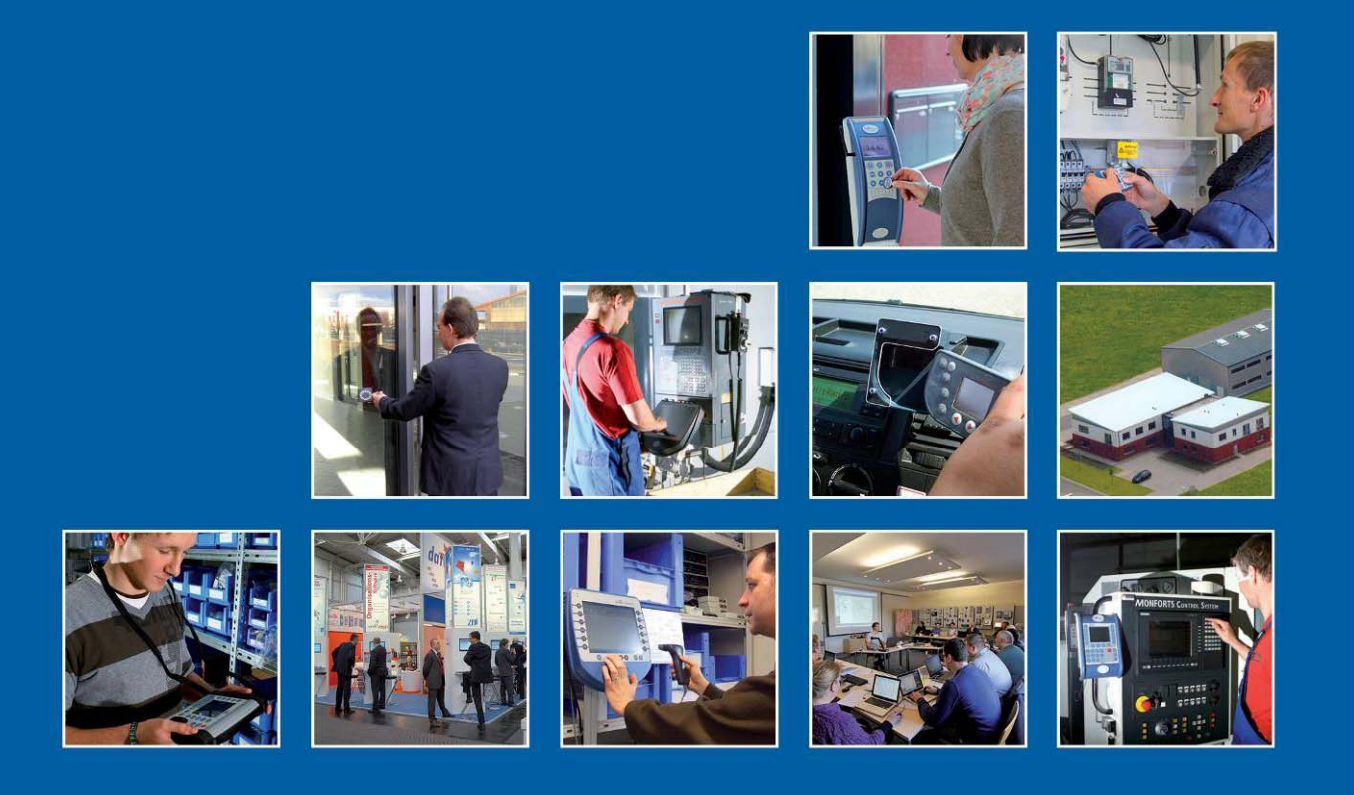

Datafox GmbH . Dermbacher Straße 12-14 . D-36419 Geisa . www.datafox.de

# **Produktinformationen zur Umstellung auf die neue Hardware V4 / EVO-Line-Serie**

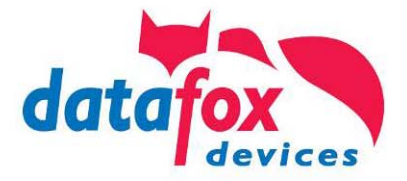

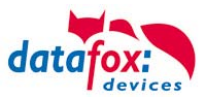

# **Inhalt**

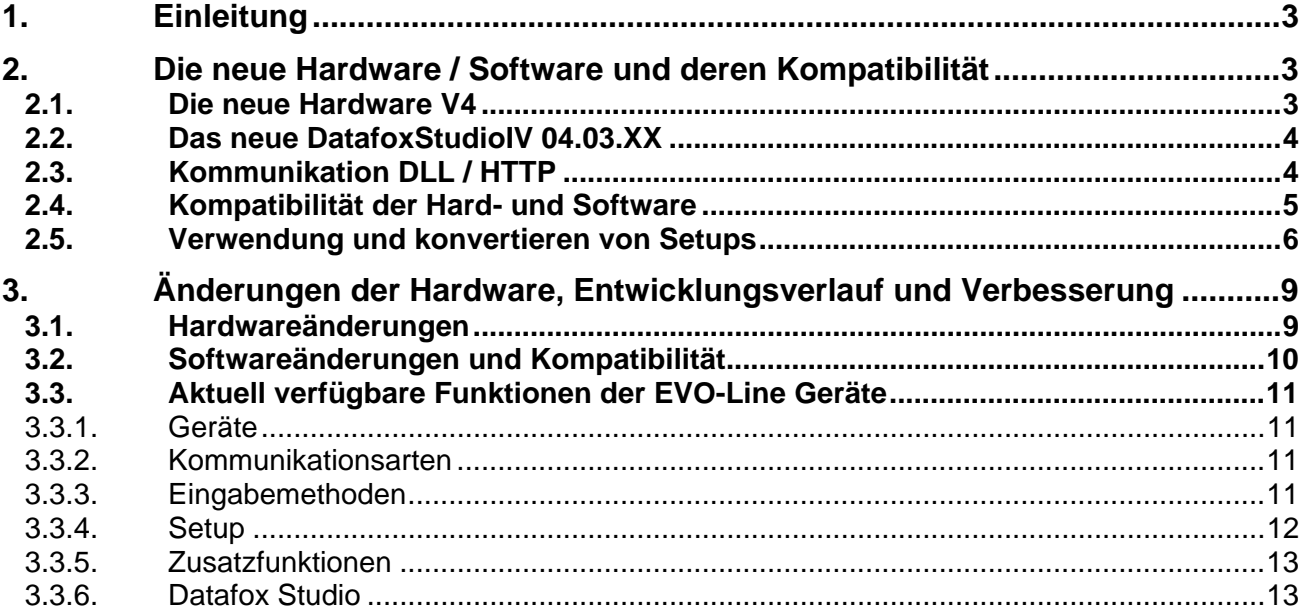

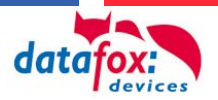

### Für Ihre Notizen: **1.Einleitung**

Es freut uns sehr, dass Sie sich mit unseren neuen Geräten der EVO-Line-Serie auseinandersetzen. Mit dieser Information geben wir Ihnen einen Schnelleinstieg in die Unterschiede von der Hard- und Software zwischen der neuen Elektronikbaugruppe V4 und der alten Elektronikbaugruppe V3.X - V2.1 Generation.

Es werden hier wichtige Hinweise gegeben, was bei der Umstellung und Nutzung der neuen Geräte beachtet werden muss oder kann.

Zuerst die gute Nachricht:

Die neue EVO-Line ist kompatibel mit den Geräten der MasterIV-Serie.

Dennoch steckt der Teufel im Detail. Beachten Sie die Hinweise und beschriebene Vorgehensweise in den einzelnen Kapiteln.

#### **2.Die neue Hardware / Software und deren Kompatibilität**

#### **2.1.Die neue Hardware V4**

Die bisherigen Hardware-Stände V1-V3 hatten eine 8 Bit Controller mit 16 Mhz.

Mit der neuen Elektronikbaugrupe V4 haben wir einen großen Schritt gemacht. Dieses leistungsstarke 32 Bit-System bietet deutliche Vorteile.

Einige wichtige Highligths:

- 10 mal schnellere Taktfrequenz des Prozessors als bisher.
- $\bullet$ 4 fach größerer Datenspeicher.
- $\bullet$  Deutlich schnellere Übertragungsgeschwindigkeit der Daten bei der Kommunikation über LAN, da der Prozessor einen direkten TCP/IP Anschluss hat und keine Comserver mehr notwendig sind.
- $\bullet$  Zusätzlich kann die V4-Elektronik viel flexibler ausgestattet werden. Dies erreichen wir durch eine Modulbauweise ähnlich wie bei PC's mit Steckkarten. Der einzige Unterschied ist, dass die Module bei uns aufgelötet werden. Es stehen bis zu 8 Modulplätze zur Verfügung, die mit digitalen I/O-Modulen, verschiedenen Schnittstellen-Modulen oder Speichererweiterungen,… ausgestattet werden können.

Eine genaue Gegenüberstellung der Leistungsmerkmale finden Sie in Kapitel 3.

<span id="page-2-2"></span><span id="page-2-1"></span><span id="page-2-0"></span>Zunächst werden die neuen Geräte EVO 4.3, EVO 2.8 und IO-Box mit der V4-Elektronik ausgestattet.

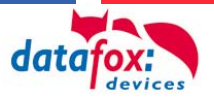

Für Ihre Notizen: Die bisherigen Geräte der MasterIV-Serie werden zunächst weiter mit der V3-Elektronik bestückt. Es ist geplant, diese ab dem 4. Quartal 2014 auch auf die V4-Elektronik umzustellen.

**Achtung:**<br>Bitte beachten Sie, dass für Geräte mit Hardware V1 nur noch bis Ende 2015 Support gewähr-<br>leistet wird!

Wir empfehlen Ihnen daher diese Geräte bis dahin durch neue zu ersetzen.

#### **2.2.Das neue DatafoxStudioIV 04.03.XX**

Das DatafoxStudioIV hat umfangreiche Erweiterungen erfahren. Diese Erweiterungen waren zum einen für die neuen Geräte und dessen neue Funktionen notwendig, zum anderen wurden die Benutzerfreundlichkeit und das Design deutlich verbessert.

Hier die wesentlichen Neuerungen auf einem Blick:

- Freie Konfigurierbarkeit der Touchtasten im EVO 4.3
- Volle Unterstützung von Windows 7 und Windows 8
- Übertragen und Anzeigen von Grafiken auf dem Display für:
	- <sup>o</sup> Logobilder
	- <sup>o</sup> Tastensymbole für z.B. Kommen, Gehen, Pause, Auftragsbeginn, …
- Neues Design vieler Dialoge
- Bessere Objektorientierung durch neue Struktur
- Automatische Anzeige angeschlossener Geräte in der Windows-Taskleiste

#### **2.3.Kommunikation DLL / HTTP**

Die Kommunikation per DLL und per HTTP ist mit der V4-Elektronik voll kompatibel zu den MasterIV Geräten.

Die aktuelle Version der DLL finden Sie immer in unserem Downloadbereich.

<http://www.datafox.de/downloads-geraete-terminals.html>

Derzeit ist die DLL-Version 04.02.04.XX für die EVO-Line und die MasterIV Geräte zu nutzen.

Diese unterstützt alle bisherigen Funktionen.

Eine neue Version mit neuen Funktionen für die EVO-Line (z.B. direktes Schalten der Hintergrundbeleuchtung) ist geplant.

<span id="page-3-1"></span><span id="page-3-0"></span>Die DLL ist und bleibt abwärtskompatibel.

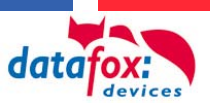

**Achtung: <br>
Bitte wenn möglich, immer die aktuellste Version der DFCom.DLL und StudioIV verwenden.** 

#### **2.4.Kompatibilität der Hard- und Software**

<span id="page-4-0"></span>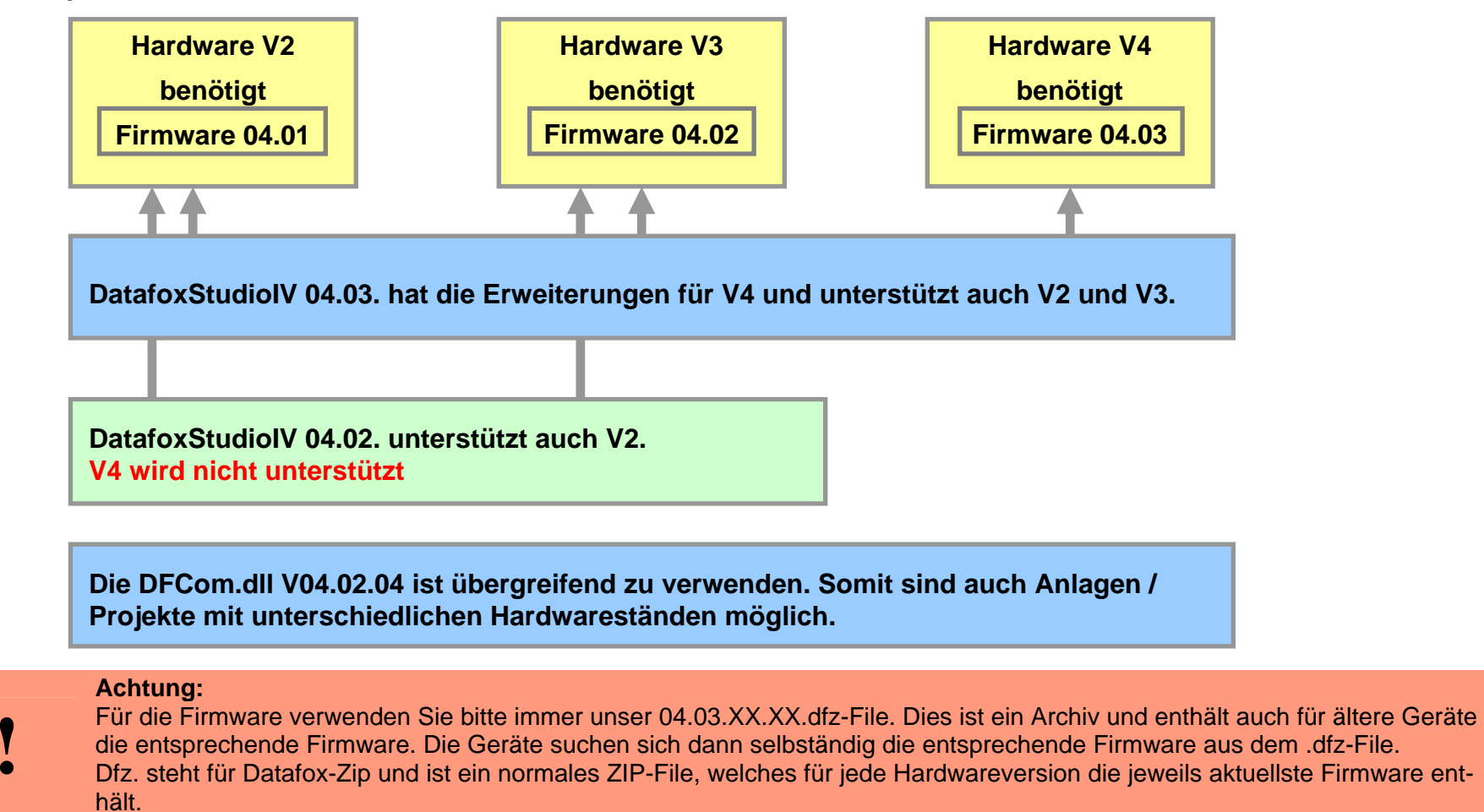

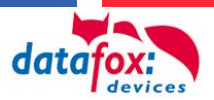

# Für Ihre Notizen: **2.5. Verwendung und konvertieren von Setups**

Alle älteren Setups können mit der Version 04.03 geöffnet und bearbeitet werden. Bei Setups, die mit dem DatafoxStudioIV 4.01 erstellt wurden, wird dieses beim Öffnen automatisch in das Setupformat des neuen DatafoxStudioIV's konvertiert. Gleichzeitig wird eine Kopie des alten Setups erstellt. Diese Kopie erhält die Datei- Endung .bak und kann bei Bedarf einfach in die übliche .aes geändert werden, um das Original Setup wieder zu erhalten.

Werden mit dem neuen DatafoxStudioIV Funktionen eingebaut, kann es vorkommen, dass das Setup Ihnen eine Mindest-Firmwareversion vor schreibt. Diese sehen Sie im jeweiligen Setupfenster.

<span id="page-5-0"></span>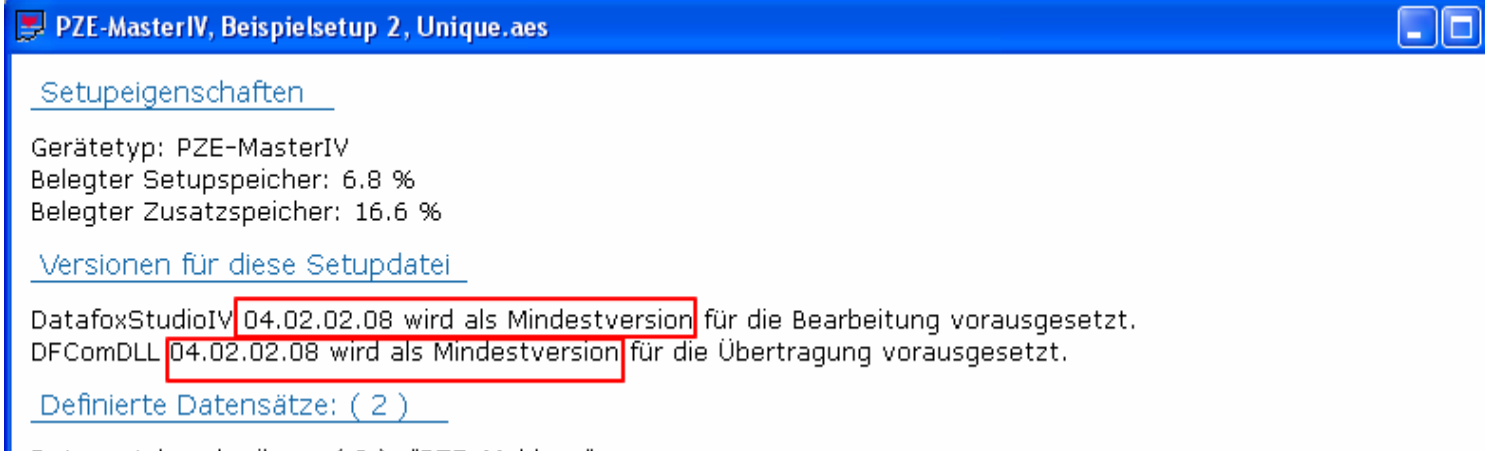

 $\mathsf{\overline{x}}$ 

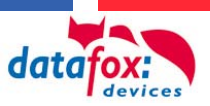

# **Konvertieren von Setups mit dem DatafoxStudioIV:**

.

Mit dem DatafoxStudioIV können Sie z.B. ein vorhandenes Setup für einen PZE-Master für ein EVO-Terminal konvertieren.

Wählen Sie hier den Gerätetyp aus, für den das Setup konvertiert werden soll.

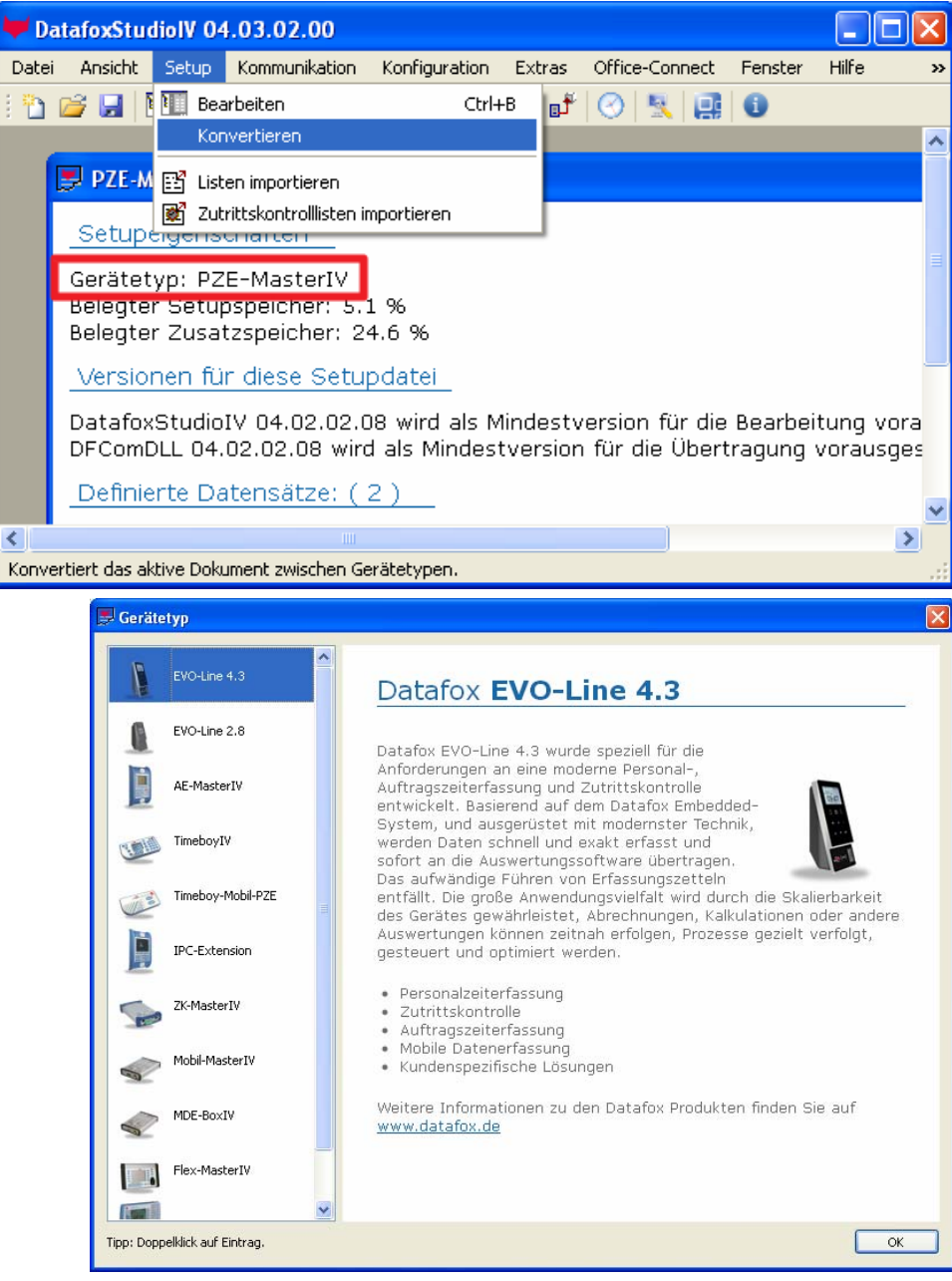

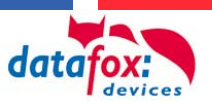

Schwieriger wird es, wenn Sie z.B. ein Setup für ein EVO Gerätetyp 4.3 haben, neueste Funktionen nutzen und dieses dann auf einen PZE-MasterIV übertragen möchten. Hier müssen Sie EVO-Line 2.8 Datafox EVO-Line 2.8 die Funktionen die nur bei einem EVO-4.3 möglich sind, aktuell wieder manuell deaktivieren. IPC-Extension Datafox EVO-Line 2.8 wurde speziell für die Ansonsten werden Ihnen nur Geräte angeboten, die mit den Anforderungen an eine moderne Personal-, Funktionen kompatibel sind. Auftragszeiterfassung und Zutrittskontrolle entwickelt. Basierend auf dem Datafox Embedded-Eine Feldfunktion, die nur für Evoline zur Verfügung steht, System, und ausgerüstet mit modernster Technik, ist das Schalten der Hintergrundbeleuchtung für Transponwerden Daten schnell und exakt erfasst und sofort an die Auswertungssoftware übertragen. der, Logo und Tastatur. Das aufwändige Führen von Erfassungszetteln entfällt. Die große Anwendungsvielfalt wird durch die Skalierbarkeit des Gerätes gewährleistet, Abrechnungen, Kalkulationen oder andere. Auswertungen können zeitnah erfolgen, Prozesse gezielt verfolgt, gesteuert und optimiert werden. Eine automatische Erkennung und Behandlung dieses · Personalzeiterfassung Problems ist in Vorbereitung. · Zutrittskontrolle · Auftragszeiterfassung · Mobile Datenerfassung · Kundenspezifische Lösungen Weitere Informationen zu den Datafox Produkten finden Sie auf www.datafox.de Feldfunktion: Hintergrundbeleuchtung schalten.  $\checkmark$ Tipp: Doppelklick auf Eintrag.  $OK$  $\checkmark$ Typ der Hintergrundbeleuchtung: Transponder

Ein Konvertieren des Setups von einem PZE-MasterIV in eine EVO 4.3 ist hingegen immer möglich.

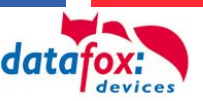

### **3.Änderungen der Hardware, Entwicklungsverlauf und Verbesserung**

# **3.1. Hardwareänderungen**

<span id="page-8-1"></span><span id="page-8-0"></span>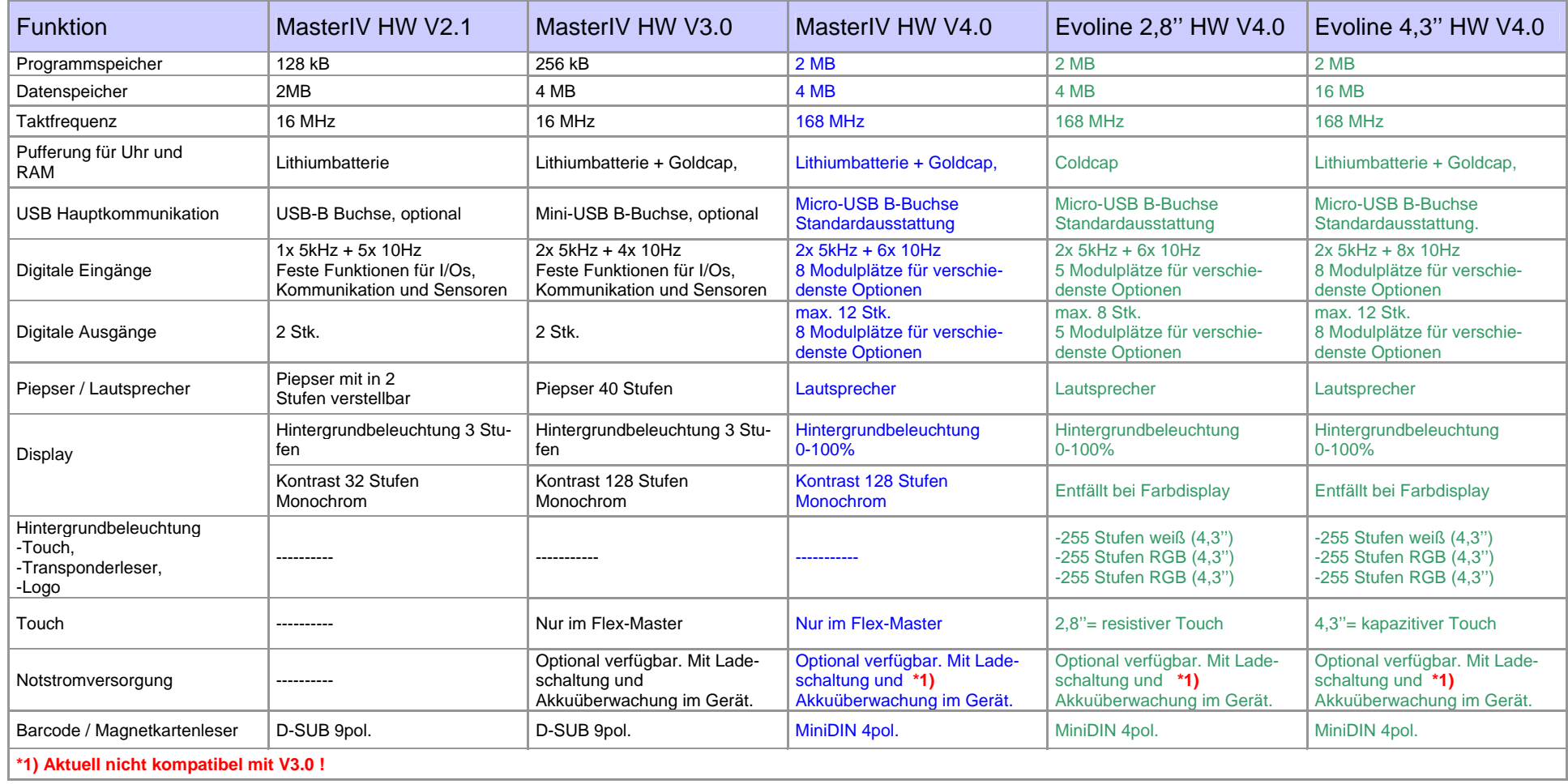

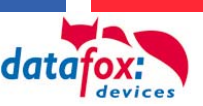

#### **3.2.Softwareänderungen und Kompatibilität**

Für die verschiedenen Hardwaregenerationen bedarf es auch unterschiedlicher Firmware. Die nachfolgende Übersicht gibt Ihnen einen Überblickt über die einzusetzende Software auf dem Gerät und der verfügbaren Funktionen.

| <b>Funktion / Software</b>                                                                                                    | MasterlV V2.1                                  | MasterlV V3.0                                          | MasterlV V4.0                                | Evoline 2,8"/4,3"                            |
|----------------------------------------------------------------------------------------------------|------------------------------------------------|--------------------------------------------------------|----------------------------------------------|----------------------------------------------|
| Firmware                                                                                                    | 04.01.09                                       | 04.02.04<br>04.02.03<br>04.02.02                       | 04.03.01                                     | 04.03.01                                     |
| Hinweis: Wir empfehlen, bei der Firmware immer den jeweils aktuellsten Stand einzusetzen. Dieser enthält alle Erweiterungen und Bugfixes. |                                                |                                                        |                                              |                                              |
| Zutrittskontrolle 1<br>Firmwareversion Leser min.                                                                                         | Ab Firmware 04.00.XX<br>nicht mehr unterstützt | nicht mehr unterstützt                                 | Nicht mehr unterstützt                       | Nicht mehr unterstützt                       |
| Zutrittskontrolle 2<br>Firmware für TS Leser mind.<br>Firmware für PHG Leser mind.                                                        | Ab Firmware 04.01.06.XX<br>Ab 1.02             | Voll unterstützt<br>Ab 1.06                            | Voll unterstützt<br>Ab 1.11                  | Voll unterstützt<br>Ab 1.11                  |
| Erweiterung<br>Zutrittskontrolle 2<br>Firmware für TS Leser mind.<br>Firmware für PHG Leser mind.                                         | Nicht verfügbar                                | Ab Firmware 04.03.04                                   | Voll unterstützt.<br>wenn Software komplett. | Voll unterstützt.<br>wenn Software komplett. |
| HTTP über<br>-Mobilfunk<br>- LAN / WLAN                                                                                                   | Ab Firmware 04.01.07<br>Nicht verfügbar        | Ab Firmware 04.02.02.XX<br>Ab Firmware 04.02.04.XX     | Voll unterstützt,<br>wenn Software komplett. | Voll unterstützt.<br>wenn Software komplett. |
| Data-On-Card                                                                                                    | Nicht verfügbar                                | Ab Firmware 04.02.04.XX                                | Voll unterstützt,<br>wenn Software komplett. | Voll unterstützt.<br>wenn Software komplett. |
| Weitbereichtsleser UHF                                                                                                    | Nicht verfügbar                                | Ab Firmware 04.02.05.XX<br>Nur als Betastand verfügbar | Voll unterstützt,<br>wenn Software komplett. | Voll unterstützt.<br>wenn Software komplett. |
|                                                                                                    |                                                |                                                        |                                              |                                              |
|                                                                                                    |                                                |                                                        |                                              |                                              |
|                                                                                                    |                                                |                                                        |                                              |                                              |

<span id="page-9-0"></span>

**! Achtung:** Für die Verfügbarkeit der Funktionen bitte in Kapitel 2.4 "Aktuell verfügbare Funktionen der EVO-Line Geräte" nachschauen.

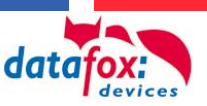

# **3.3. Aktuell verfügbare Funktionen der EVO-Line Geräte**

Die Spalten Hardware (HW) und Software (SW) enthalten z.T. die geplanten Fertigstellungstermine. Grün bedeutet verfügbar, gelb teilweise verfügbar und rot noch nicht verfügbar.

Wenn die Hardware verfügbar ist, die Software aber noch nicht, dann können Geräte geliefert werden, die Funktion steht dann aber erst nach einem Softwareupdate zur Verfügung.

Die Freigabespalte gibt den Stand bzw. die Planung für freigegebene Softwareversionen an.

## **3.3.1. Geräte**

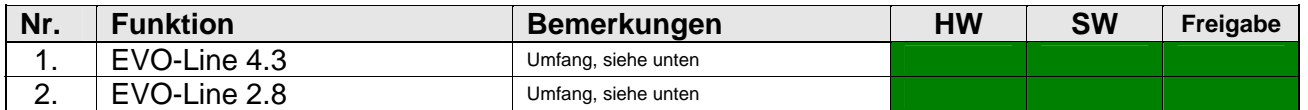

# **3.3.2. Kommunikationsarten**

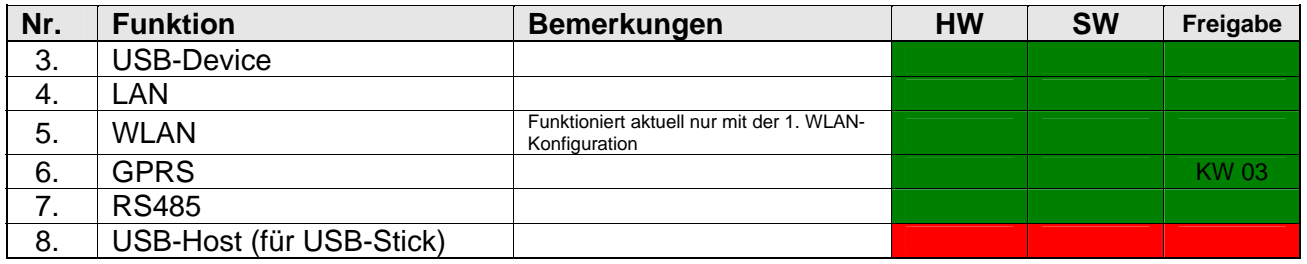

# **3.3.3. Eingabemethoden**

<span id="page-10-3"></span><span id="page-10-2"></span><span id="page-10-1"></span><span id="page-10-0"></span>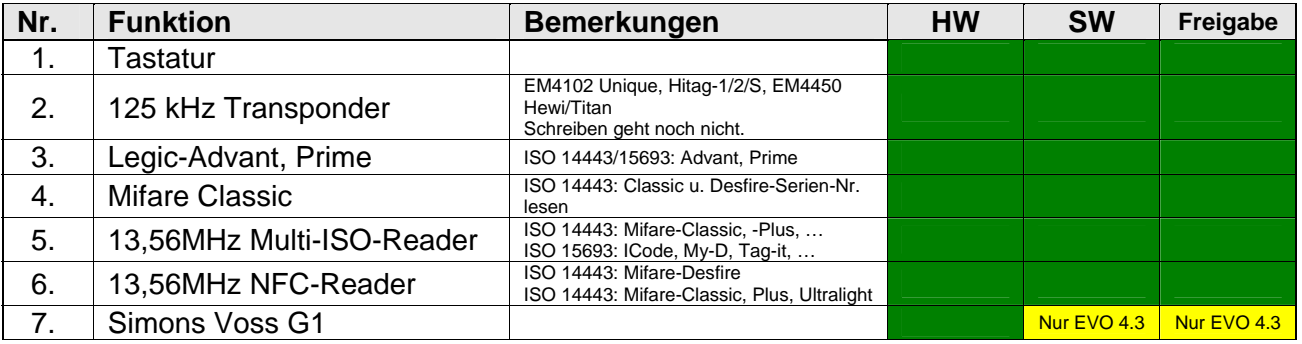

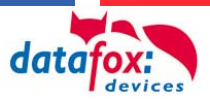

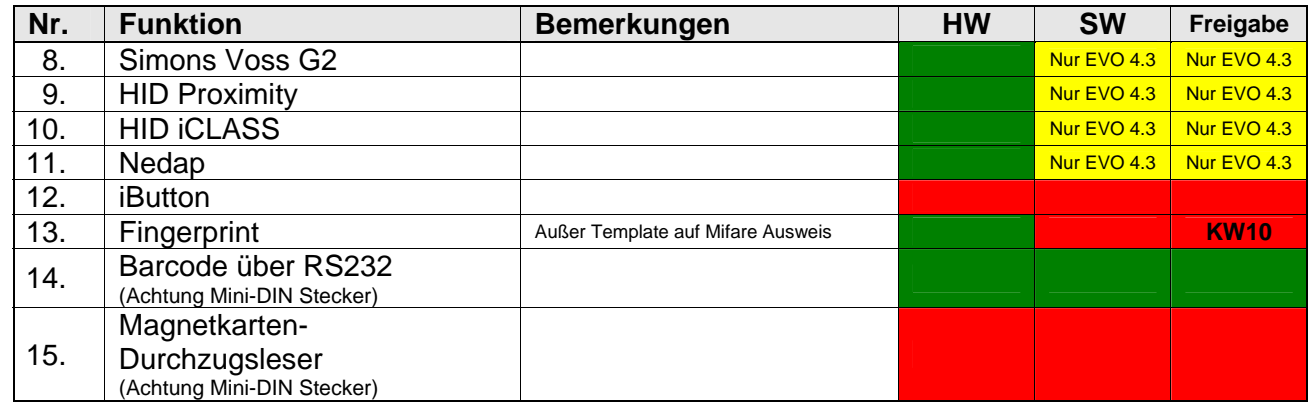

## **3.3.4. Setup**

<span id="page-11-0"></span>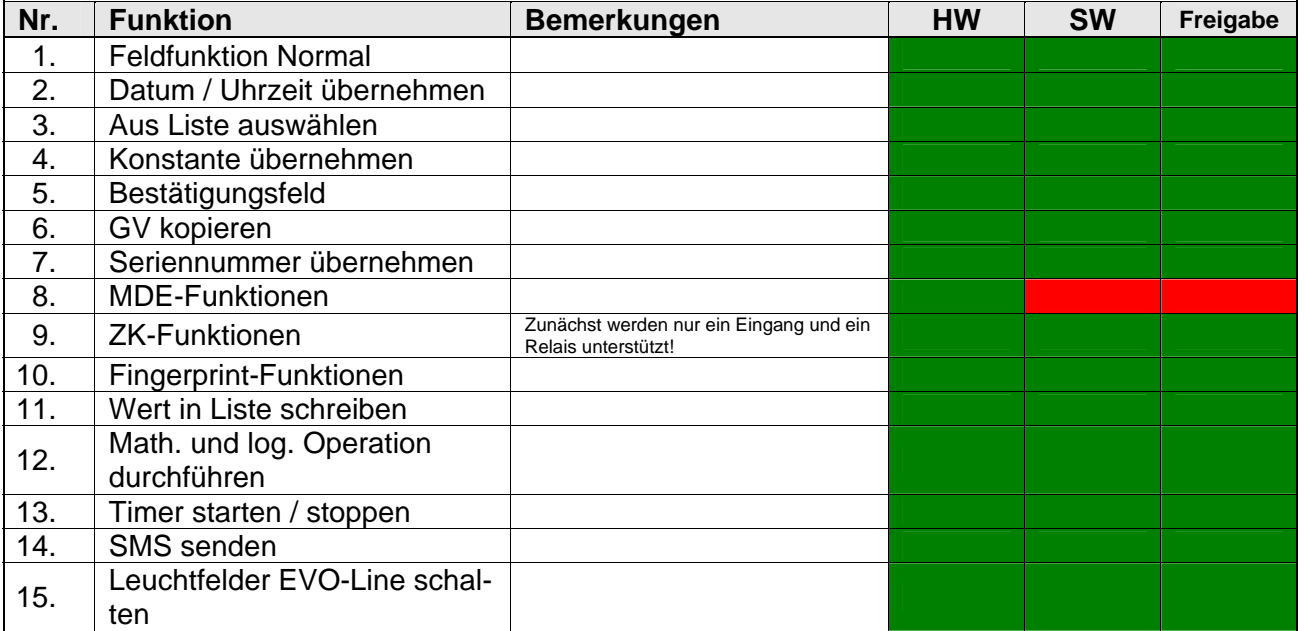

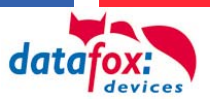

# **3.3.5. Zusatzfunktionen**

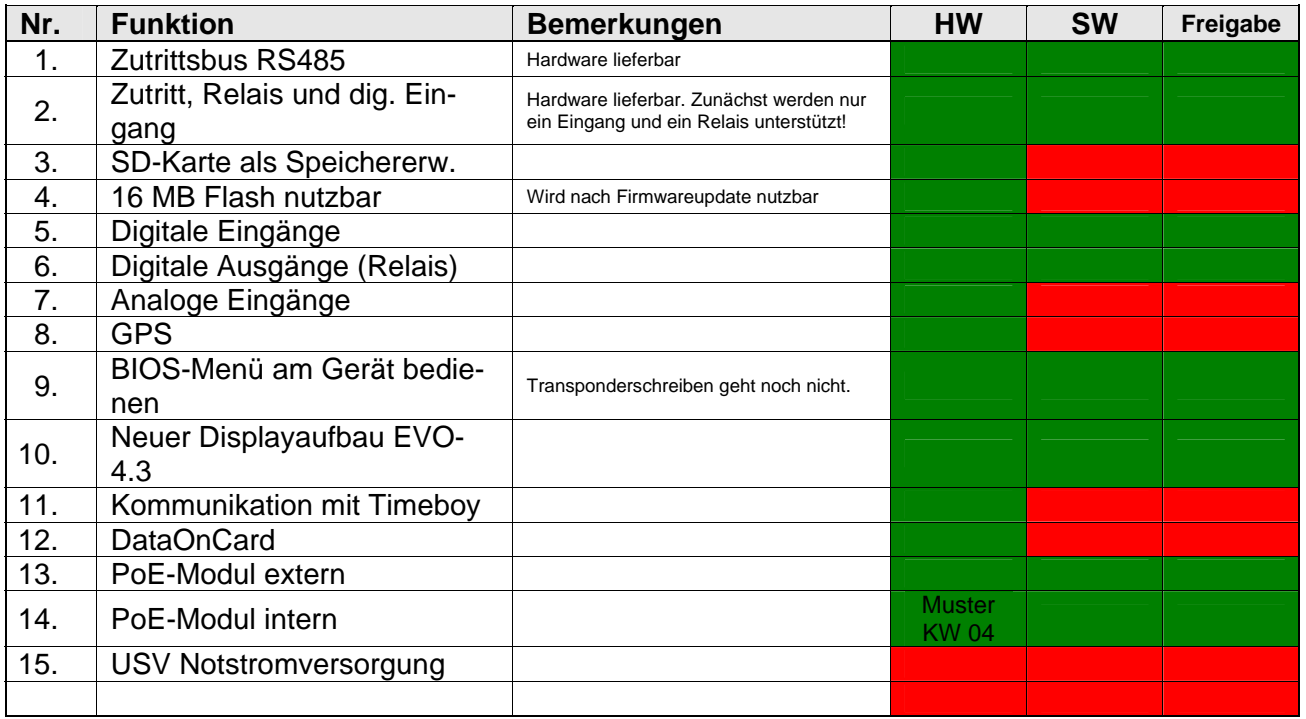

# **3.3.6. Datafox Studio**

<span id="page-12-1"></span><span id="page-12-0"></span>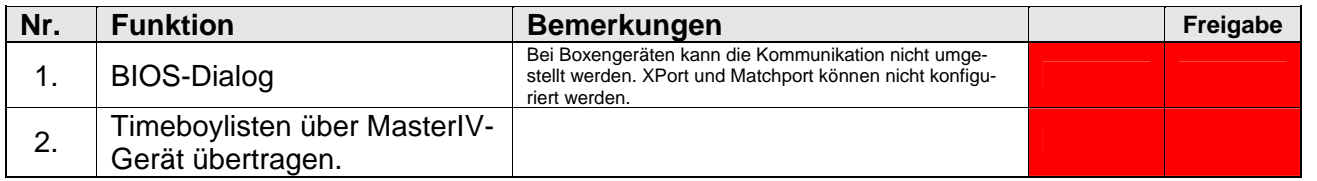